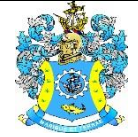

Федеральное агентство по рыболовству Федеральное государственное бюджетное образовательное учреждение высшего образования «Калининградский государственный технический университет» (ФГБОУ ВО «КГТУ»)

### УТВЕРЖДАЮ Начальник УРОПСП

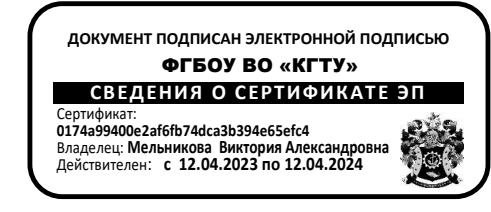

## Рабочая программа дисциплины по выбору **УПРАВЛЕНИЕ ПРОЦЕССАМИ / БИЗНЕС-ПЛАНИРОВАНИЕ**

основной профессиональной образовательной программы магистратуры по направлению подготовки

## **35.04.08 ПРОМЫШЛЕННОЕ РЫБОЛОВСТВО**

Профиль программы

**«СИСТЕМЫ И ПРОЦЕССЫ РЫБОЛОВСТВА И АКВАКУЛЬТУРЫ»**

РАЗРАБОТЧИК УРОПСП

ИНСТИТУТ Институт рыболовства и аквакультуры ВЫПУСКАЮЩАЯ КАФЕДРА Кафедра промышленного рыболовства

## **1 ЦЕЛЬ И ПЛАНИРУЕМЫЕ РЕЗУЛЬТАТЫ ОСВОЕНИЯ ДИСЦИПЛИНЫ**

1.1. Целью освоения дисциплины «Управление процессами» является формирование у студентов знаний о методах анализа организованной деятельности людей, обоснования критериев эффективности, объективных тенденций и закономерностей функционирования этой деятельности, в изучении целей, методов и средств управления процессами при осуществлении менеджмента качества; в выработке практических навыков проектирования процессов, управления, контроля и оценки результатов управления ими.

Целью освоения дисциплины «Бизнес-планирование» является овладение студентами системой знаний и формирования у них комплекса навыков планирования современного бизнеса в рыбохозяйственном комплексе РФ в изменяющихся условиях рынка в России.

Задачи изучения дисциплины:

- изучить роль бизнес-планирования в системе управлении рыболовецкой компанией;

- выявить необходимость и преимущества применения бизнес-планирования в деятельности рыболовецких предприятий;

- определить цели и задачи бизнес-планирования;

- познакомить со структурой бизнес-плана, объяснив взаимосвязь основных разделов бизнес-плана;

- проанализировать типичные ошибки и недостатки в бизнес-планировании;

- развить у студентов навыки деловой активности с помощью организации составления бизнес-планов.

1.2. Процесс изучения дисциплин направлен на формирование элементов следующих компетенций в соответствии с ФГОС ВО и ОПОП ВО по данному направлению подготовки.

Таблица 1 – Планируемые результаты обучения по дисциплинам (модулям), соотнесенные с установленными индикаторами достижения компетенций

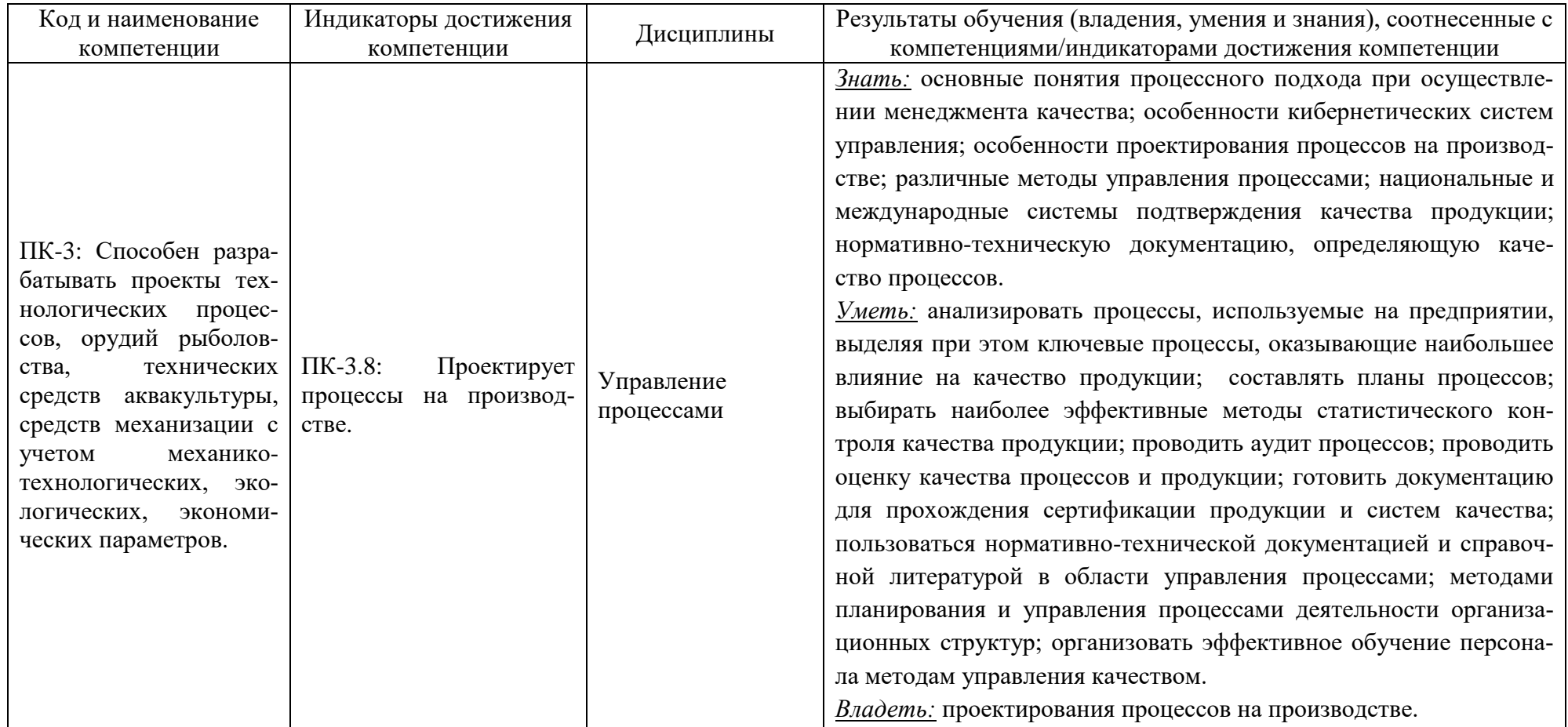

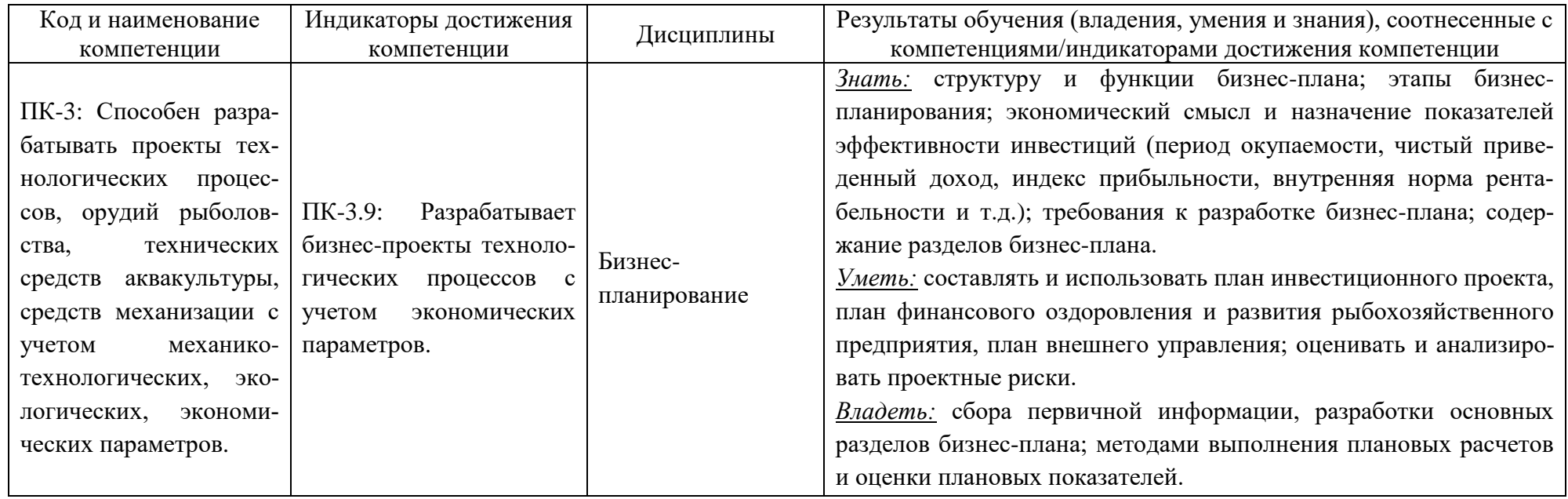

# **2 ТРУДОЁМКОСТЬ ОСВОЕНИЯ, СТРУКТУРА И СОДЕРЖАНИЕ ДИСЦИПЛИНЫ, ФОРМЫ АТТЕСТАЦИИ ПО НЕЙ**

Дисциплины «Управление процессами» / «Бизнес-планирование» относятся к блоку 1 части, формируемой участниками образовательных отношений, и являются дисциплинами по выбору.

Общая трудоемкость дисциплин по выбору составляет 2 зачетные единицы (з.е.), т.е. 72 академических часа (54 астр. часа) контактной и самостоятельной учебной работы студента; работой, связанной с текущей и промежуточной (заключительной) аттестацией по дисциплине.

Распределение трудоемкости освоения дисциплины по семестрам, видам учебной работы студента, а также формы контроля приведены ниже.

Таблица 2 - Объем (трудоёмкость освоения) в очной форме обучения и структура дисциплины

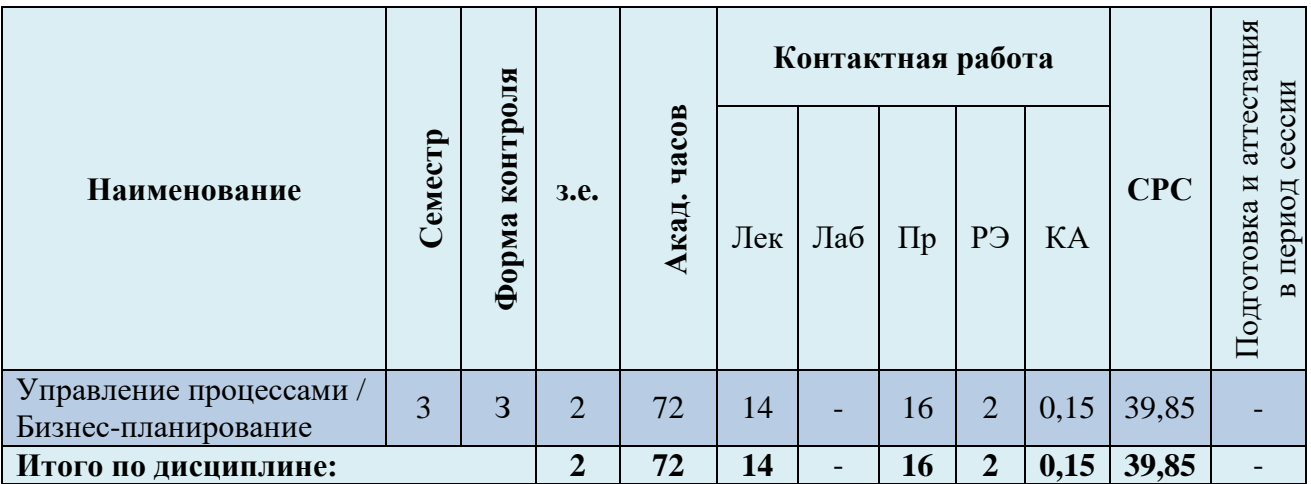

*Обозначения: Э – экзамен; З – зачет; ДЗ – дифференцированный зачет (зачет с оценкой); КР (КП) – курсовая работа (курсовой проект); контр. – контрольная работа, РГР – расчетно-графическая работа; Лек – лекционные занятия; Лаб - лабораторные занятия; Пр – практические занятия; РЭ – контактная работа с преподавателем в ЭИОС; КА – контактная работа, консультации, инд.занятия, практики и аттестации; СРС – самостоятельная работа студентов*

При разработке образовательной технологии организации учебного процесса основной упор сделан на соединение активной и интерактивной форм обучения. Интерактивная форма позволяет студентам проявить самостоятельность в освоении теоретического материала и овладении практическими навыками, формирует интерес и позитивную мотивацию к учебе.

# **3 УЧЕБНАЯ ЛИТЕРАТУРА И УЧЕБНО-МЕТОДИЧЕСКОЕ ОБЕСПЕЧЕНИЕ САМОСТОЯТЕЛЬНОЙ РАБОТЫ СТУДЕНТА**

Учебно-методическое обеспечение дисциплины приведено в таблице 3.

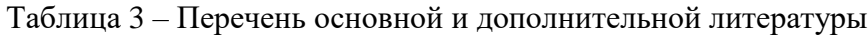

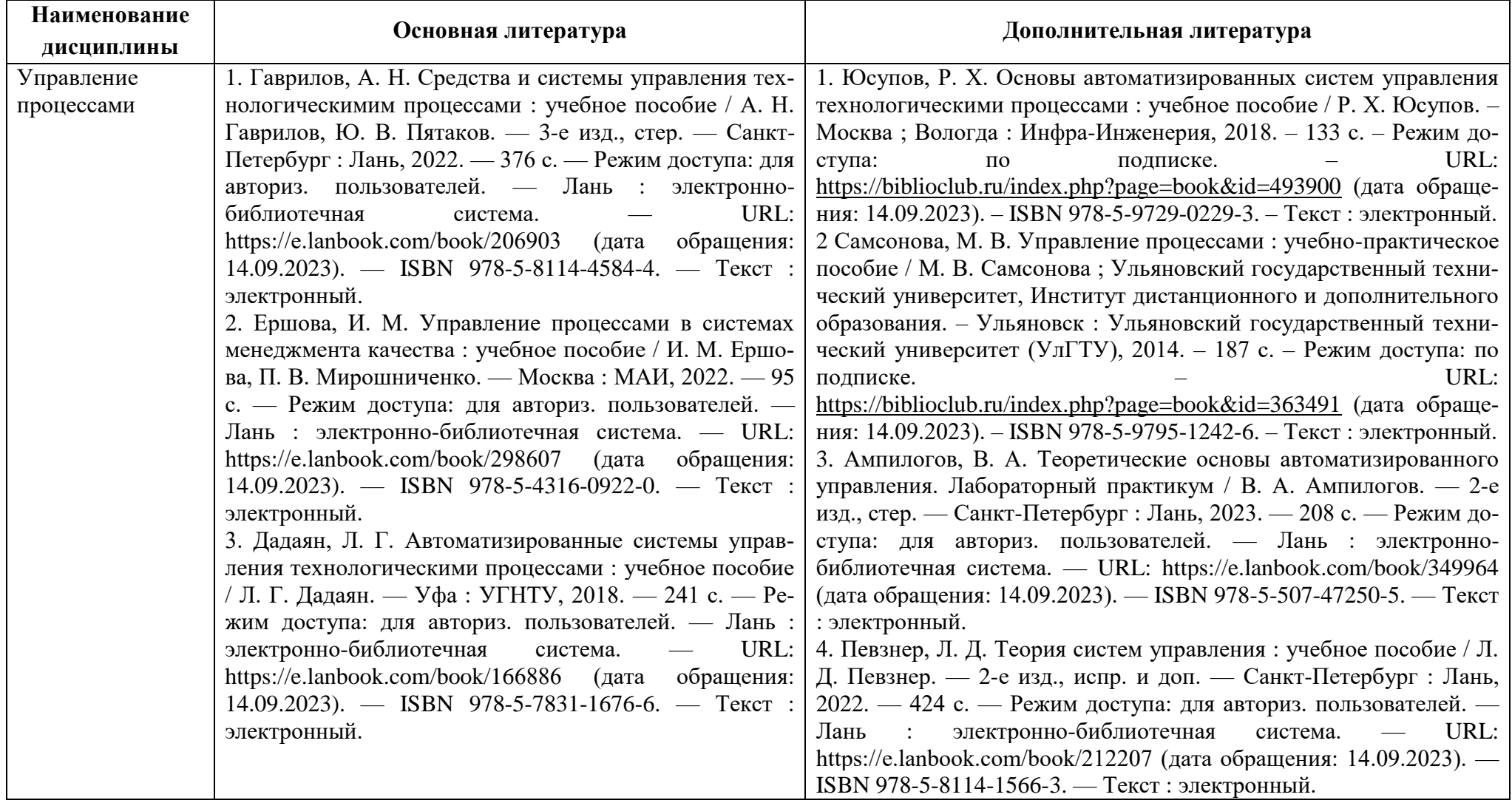

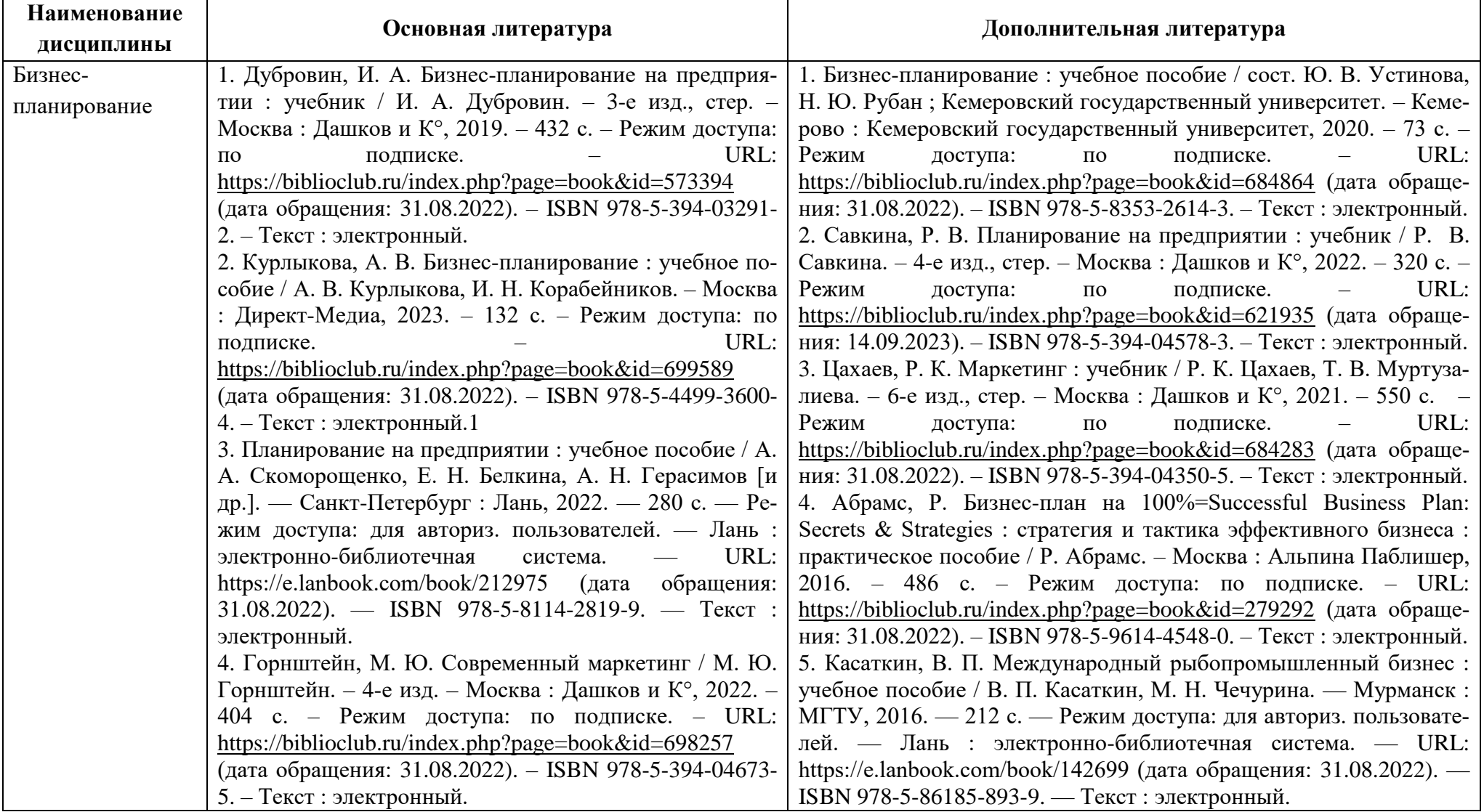

## **4 ИНФОРМАЦИОННЫЕ ТЕХНОЛОГИИ И ИНТЕРНЕТ-РЕСУРСЫ ДИСЦИПЛИНЫ**

#### **Информационные технологии**

В ходе освоения дисциплины, обучающиеся используют возможности интерактивной коммуникации со всеми участниками и заинтересованными сторонами образовательного процесса, ресурсы и информационные технологии посредством электронной информационной образовательной среды университета.

Перечень современных профессиональных баз данных и информационных справочных систем, к которым обучающимся по образовательной программе обеспечивается доступ (удаленный доступ), а также перечень лицензионного программного обеспечения определяется в рабочей программе и подлежит обновлению при необходимости.

### **Электронные образовательные ресурсы:**

Российская образовательная платформа и конструктор бесплатных открытых онлайнкурсов и уроков - [https://stepik.org](https://stepik.org/)

Образовательная платформа - <https://openedu.ru/>

**Состав современных профессиональных баз данных (СПБД) и информационных справочных систем (ИСС).**

#### *Управление процессами:*

База профессиональных данных Федерального агентства по рыболовству «Банк правовых актов» - <http://fish.gov.ru/>

#### *Бизнес-планирование:*

ФАОСТАТ – корпоративная база данных ФАО - <http://www.fao.org/faostat/en/#home>

#### **5 МАТЕРИАЛЬНО-ТЕХНИЧЕСКОЕ ОБЕСПЕЧЕНИЕ ДИСЦИПЛИНЫ**

Аудиторные занятия проводятся в специализированных аудиториях с мультимедийным оборудованием, в компьютерных классах, а также в других аудиториях университета согласно расписанию занятий.

Консультации проводятся в соответствии с расписанием консультаций.

Помещения для самостоятельной работы обучающихся оснащены компьютерной техникой с возможностью подключения к сети «Интернет» и обеспечением доступа в электронную информационно-образовательную среду университета.

При освоении модуля используется программное обеспечение общего назначения и специализированное программное обеспечение.

Перечень соответствующих помещений и их оснащения приведен в таблице 4.

## Таблица 4 – Материально-техническое обеспечение дисциплины

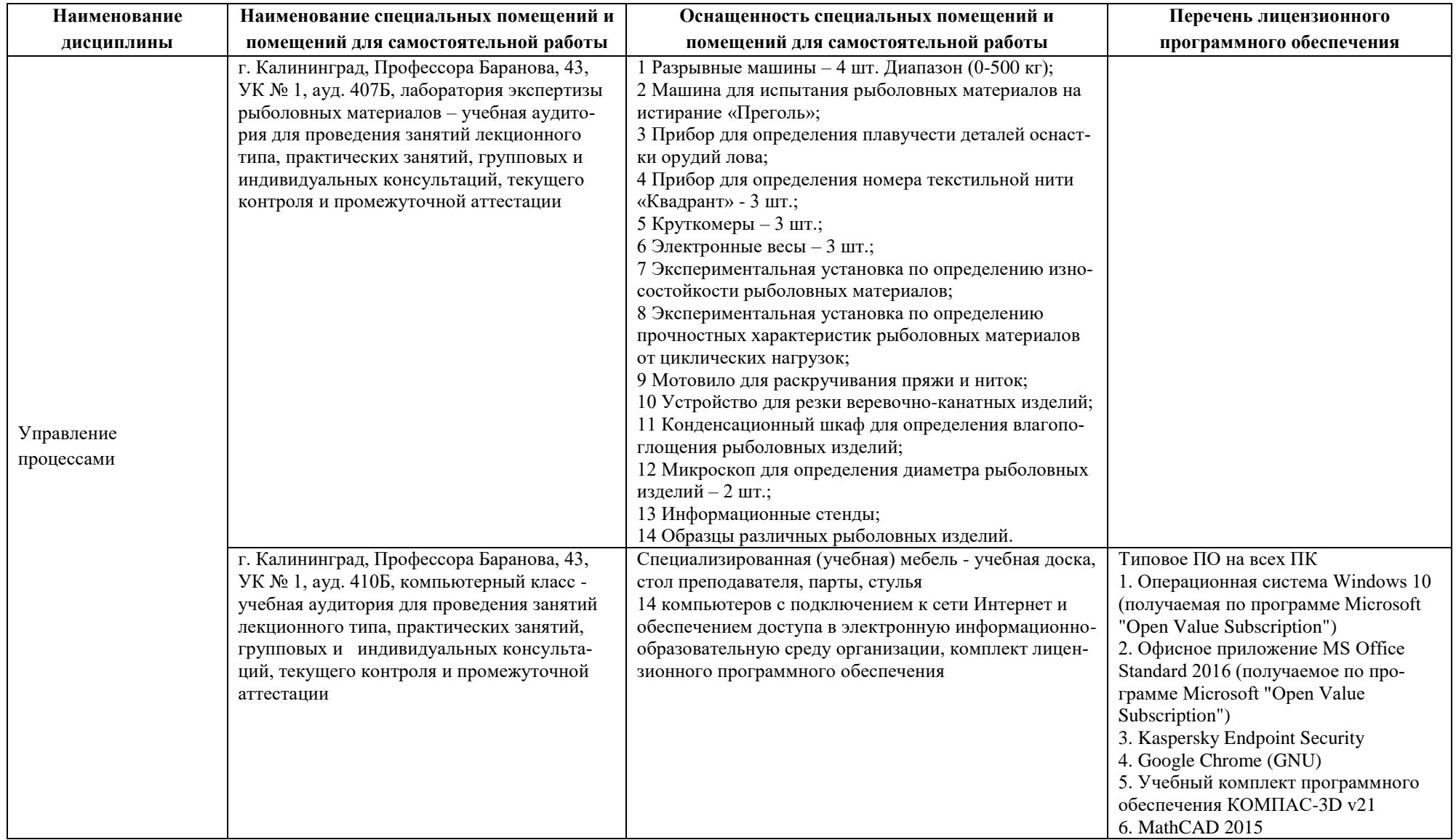

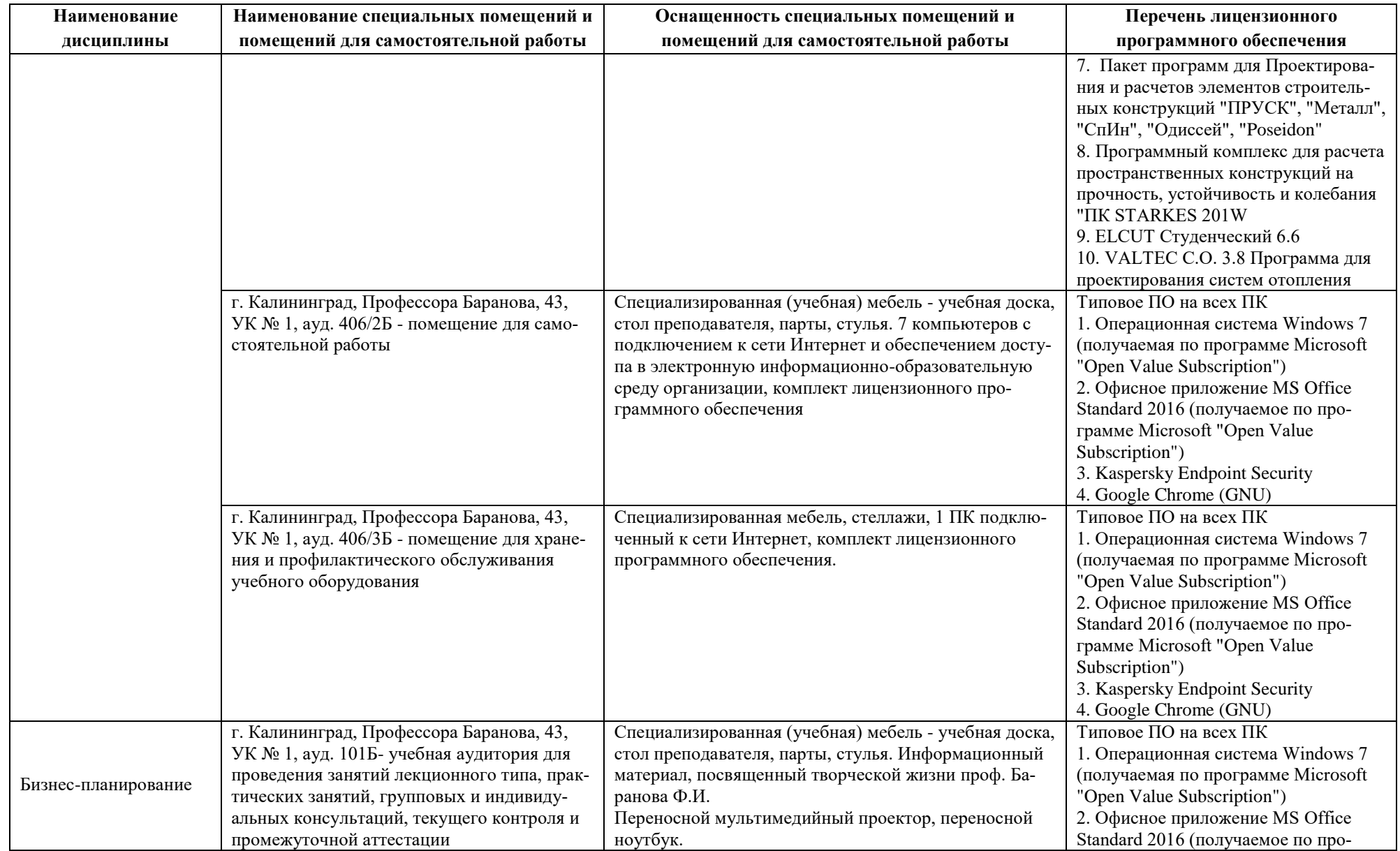

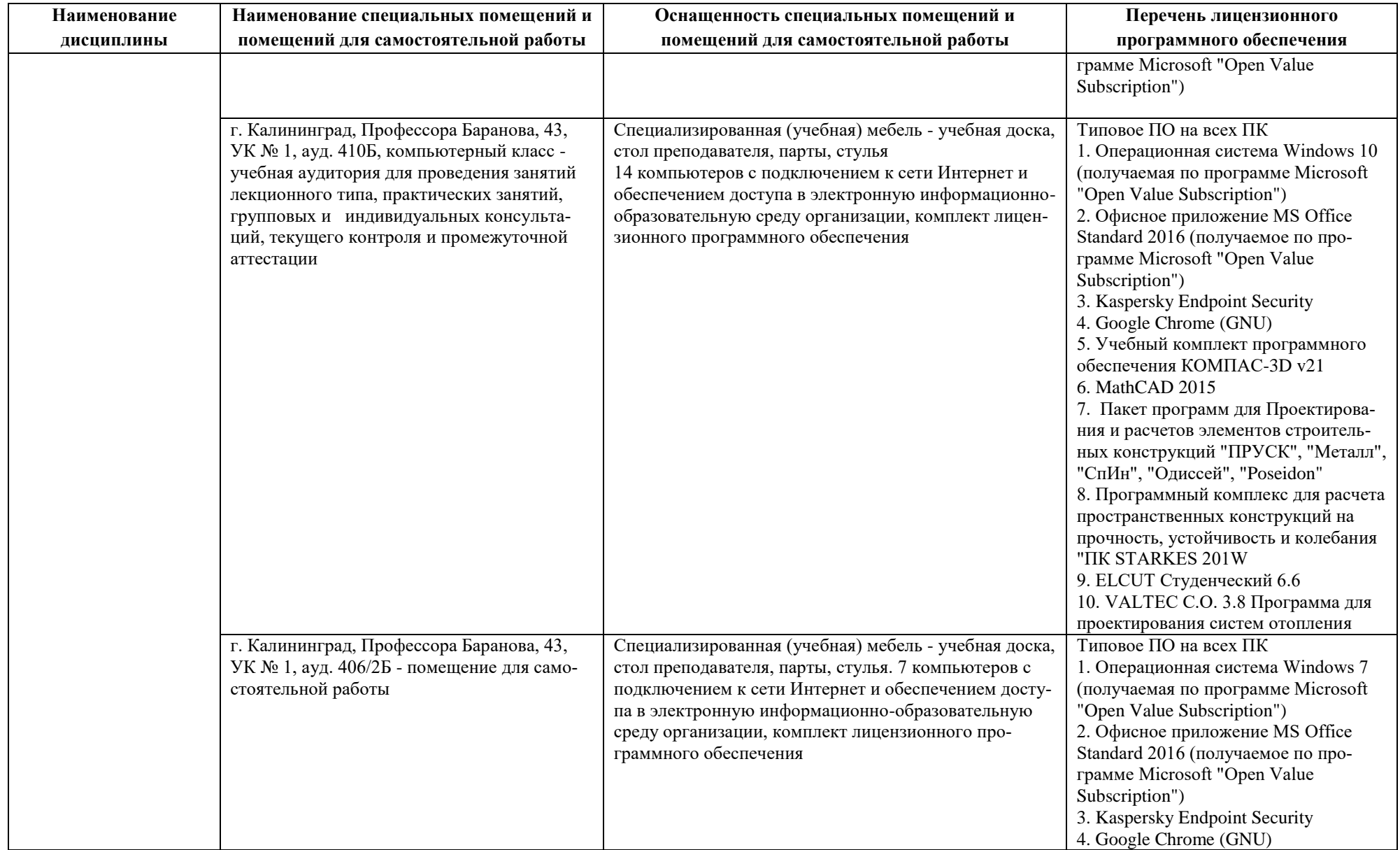

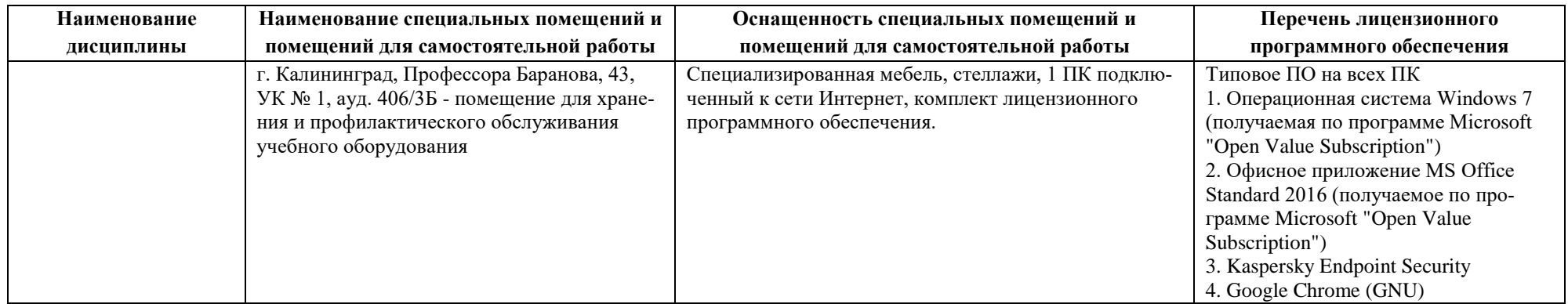

# **6 ФОНД ОЦЕНОЧНЫХ СРЕДСТВ ДЛЯ ПРОВЕДЕНИЯ АТТЕСТАЦИИ, СИСТЕМА ОЦЕНИВАНИЯ И КРИТЕРИИ ОЦЕНКИ**

6.1 Типовые контрольные задания и иные материалы, необходимые для оценки результатов освоения дисциплины (в т.ч. в процессе освоения), а также методические материалы, определяющие процедуры этой оценки приводятся в приложении к рабочей программе дисциплины (утверждается отдельно).

6.2 Универсальная система оценивания результатов обучения включает в себя системы оценок: 1) «отлично», «хорошо», «удовлетворительно», «неудовлетворительно»; 2) «зачтено», «не зачтено»; 3) 100 – балльную/процентную систему и правило перевода оценок в пятибалльную систему (табл. 5).

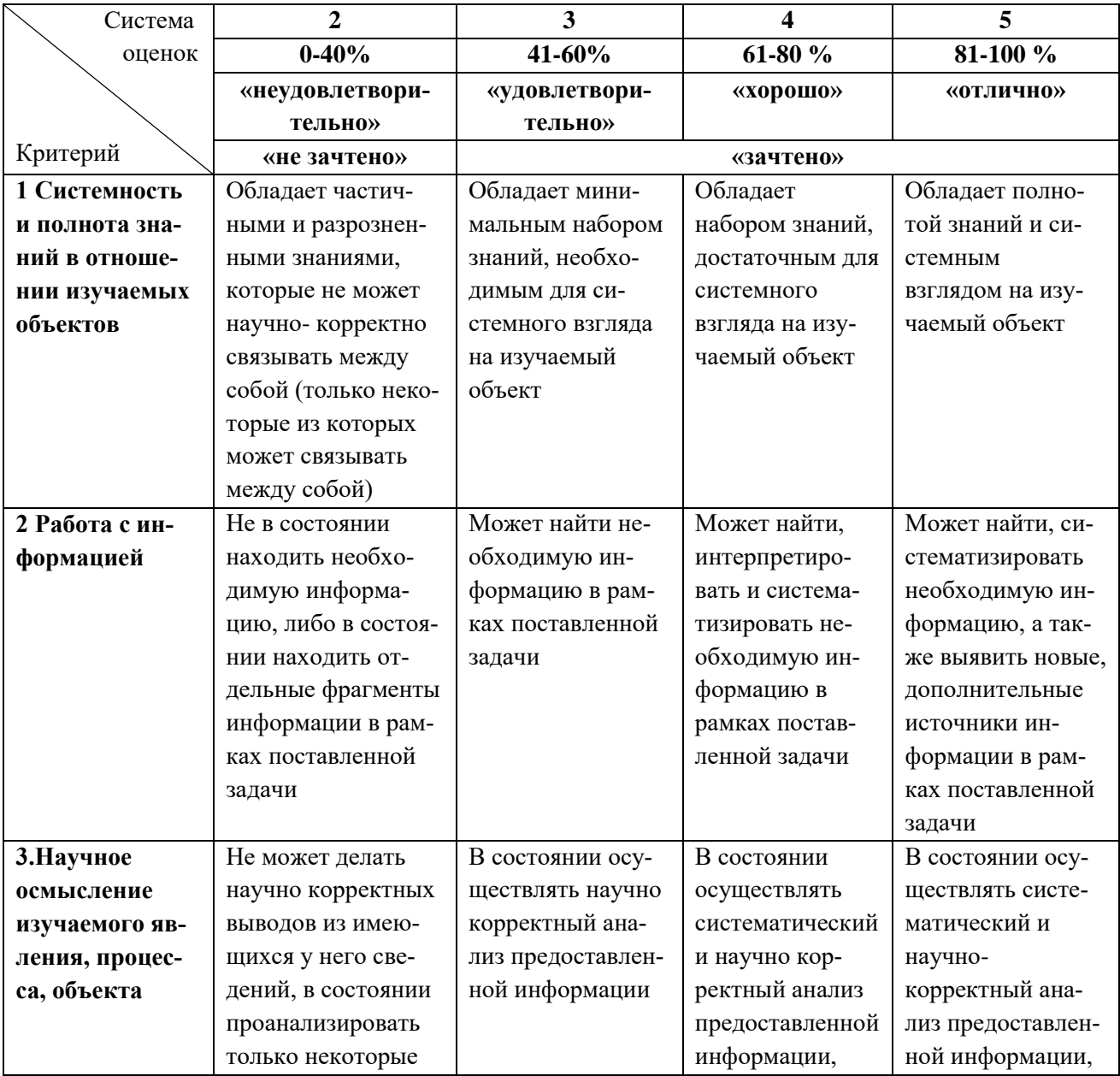

Таблица 5 – Система оценок и критерии выставления оценки

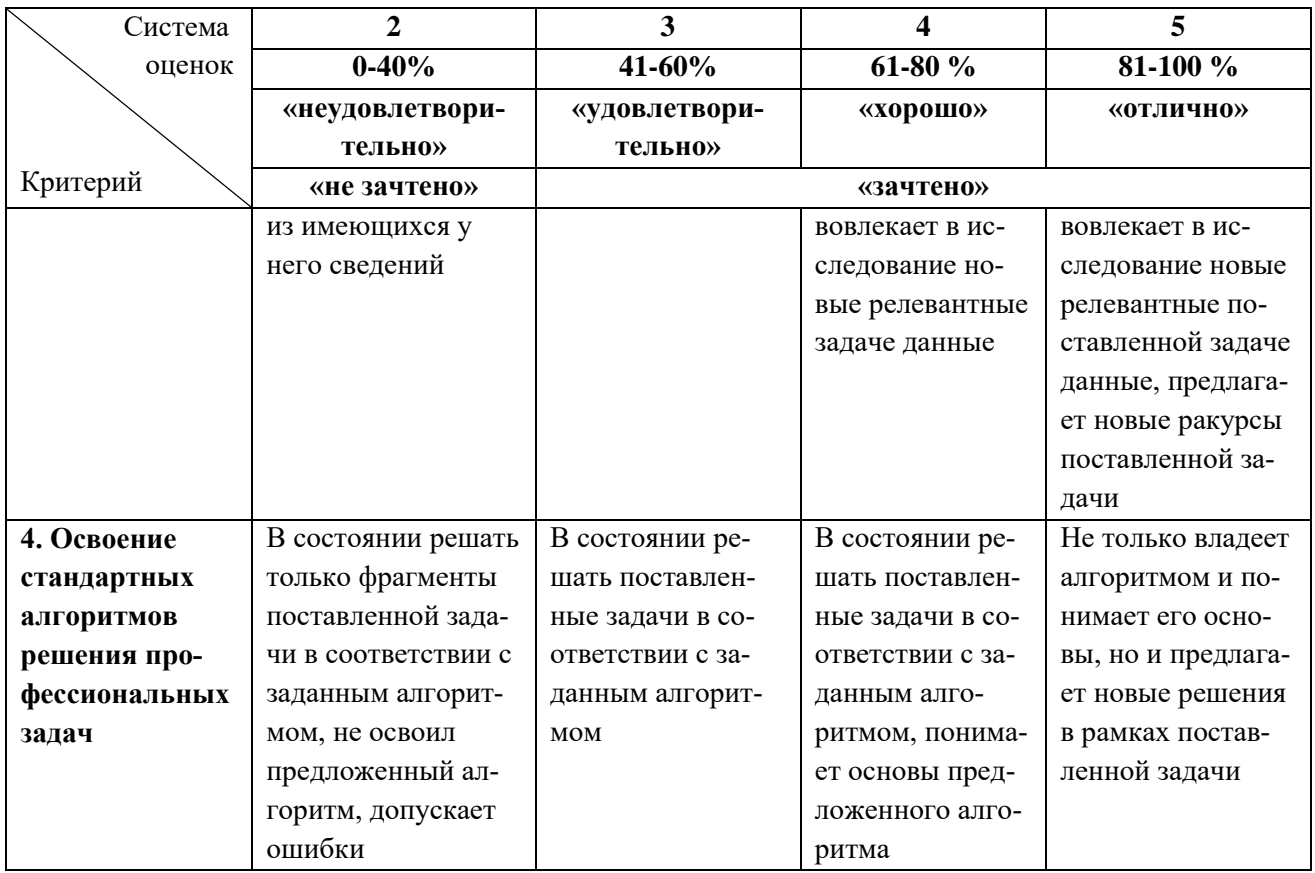

6.3 Оценивание результатов обучения может проводиться с применением электронного обучения, дистанционных образовательных технологий.

## **7 СВЕДЕНИЯ О РАБОЧЕЙ ПРОГРАММЕ И ЕЕ СОГЛАСОВАНИИ**

Рабочая программа дисциплины по выбору «Управление процессами» / «Бизнеспланирование» представляет собой компонент основной профессиональной образовательной программы магистратуры по направлению подготовки 35.04.08 Промышленное рыболовство, профиль программы «Системы и процессы рыболовства и аквакультуры».

Рабочая программа рассмотрена и одобрена на заседании кафедры промышленного рыболовства (протокол № 9 от 09.03.2022 г.).

Заведующая кафедрой А.А.Недоступ

Директор института О.А.Новожилов